## **How to use the Object Tree in BEYOND software**

<iframe width="700" height="400" src=["https://www.youtube.com/embed/Sduyes9\\_K6w](https://www.youtube.com/embed/Sduyes9_K6w)" title="YouTube video player" frameborder="0" allow="accelerometer; autoplay; clipboard-write; encrypted-media; gyroscope; picture-in-picture" allowfullscreen></iframe>

## [Return to Tutorial videos](https://wiki.pangolin.com/doku.php?id=beyond:video)

From: <https://wiki.pangolin.com/> - **Complete Help Docs**

Permanent link: **[https://wiki.pangolin.com/doku.php?id=beyond:video:how\\_to\\_use\\_the\\_object\\_tree\\_in\\_beyond\\_software&rev=1620229080](https://wiki.pangolin.com/doku.php?id=beyond:video:how_to_use_the_object_tree_in_beyond_software&rev=1620229080)**

Last update: **2021/05/05 17:38**

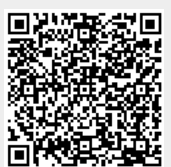